# **como fazer aposta virtual na betano**

- 1. como fazer aposta virtual na betano
- 2. como fazer aposta virtual na betano :como apostar na federal
- 3. como fazer aposta virtual na betano :freebet betboom

## **como fazer aposta virtual na betano**

#### Resumo:

**como fazer aposta virtual na betano : Junte-se à revolução das apostas em mka.arq.br! Registre-se agora e descubra oportunidades de apostas inigualáveis!**  contente:

Se você está procurando diversão e oportunidades de ganhar premiações em como fazer aposta virtual na betano sites de apostas online, então é hora de conhecer a Betano, um dos principais sites de probabilidades esportivas e jogos de cassino online! Além disso, você pode aumentar a como fazer aposta virtual na betano diversão e possibilidades de ganhar apostando com um bônus exclusivo usando o código promocional Betano.

Antes de começar, é importante saber que o código promocional Betano para jogadores do Brasil é diferente dos codígos para outros países, como a Nigéria ("BCVIPNG") e Ontário ("BCVPCA"). Portanto, é essencial que você use o código promocionais correcto para garantir que você obtenha o seu bónus.

O que é o Código Promocional Betano para jogadores brasileiros?

O Código Promocional Betano (BCVIPBR) é um código especial para jogadores brasileiros que podem usá-lo ao se registrarem em como fazer aposta virtual na betano Betano. À medida que você se registar e inserir o código promocional Betano, você terá acesso a algumas ofertas e oportunidades excepcionais.

Um exemplo das ofertas envolve um bónus de boas-vindas de até R\$ 100.000 na secção de apostas esportivas!

## **1x e X2 na Betano: Aumente suas Ganhos Esportivos**

No mundo dos jogos esportivos online, é essencial manter-se atualizado e consciente das diferentes opções de apostas disponíveis. Dentre as plataformas de apostas online, a Betano oferece uma ampla variedade de opções de apostas esportivas, incluindo as populares opções de 1x e X2. Neste artigo, vamos explorar como essas opções podem aumentar suas ganhos e como usá-las em como fazer aposta virtual na betano como fazer aposta virtual na betano vantagem.

### **Apostas 1x na Betano**

A aposta 1x é uma escolha popular entre os apostadores esportivos online, especialmente entre aqueles que estão começando. Nesta opção, o apostador aposta que o time de como fazer aposta virtual na betano escolha vencerá a partida. Se o time escolhido vencer, o apostador ganha o prêmio. A Betano oferece excelentes cotas para as apostas 1x, aumentando suas chances de ganhar.

### **Apostas X2 na Betano**

A aposta X2 é uma variação da aposta 1x, com a diferença de que o apostador tem a opção de escolher um time para vencer ou um empate. Isso aumenta as chances de ganhar, especialmente em como fazer aposta virtual na betano jogos em como fazer aposta virtual na betano que as equipes são parecidas em como fazer aposta virtual na betano termos de habilidade. A Betano oferece também ótimas cotas para as apostas X2, aumentando ainda mais suas chances de ganhar.

### **Como usar as apostas 1x e X2 em como fazer aposta virtual na betano como fazer aposta virtual na betano vantagem**

Para usar as apostas 1x e X2 em como fazer aposta virtual na betano como fazer aposta virtual na betano vantagem, é importante manter-se atualizado sobre as estatísticas e as notícias relacionadas aos times e jogadores envolvidos. Isso lhe dará uma vantagem em como fazer aposta virtual na betano relação a outros apostadores e lhe ajudará a tomar decisões informadas. Além disso, é importante gerenciar seu orçamento de apostas de forma responsável e nunca apostar dinheiro que não possa permitir-se perder.

### **Conclusão**

As apostas 1x e X2 são ótimas opções para aumentar suas ganhos esportivos online. Com as excelentes cotas oferecidas pela Betano, você tem a chance de ganhar muito mais do que apenas como fazer aposta virtual na betano aposta inicial. Certifique-se de manter-se atualizado sobre as estatísticas e as notícias relacionadas aos times e jogadores envolvidos e de gerenciar seu orçamento de forma responsável. Boa sorte e aproveite ao máximo suas apostas esportivas online!

# **Vantagens das apostas 1x e X2 Desvantagens**

Excelentes cotas oferecidas Necessário manter-se atualizado sobre as estatísticas e as notícias relacior pela Betano aos times e jogadores envolvidos Aumenta suas chances de Admenta suas chances de Gerenciamento responsável do orçamento de apostas é essencial ganhar

## **como fazer aposta virtual na betano :como apostar na federal**

## **A Moeda de 10 Centavos no Brasil: Valor e História**

No Brasil, a moeda de 10 centavos é frequentemente encontrada em como fazer aposta virtual na betano circulação. Até 2024, essa moeda foi cunhada durante o período do Real Brasileiro (1994- 2024).

A moeda de 10 centavos equivale a 0,1 Real Brasileiro (BRL), ou seja, 1 Real Brasileiro são equivalentes a 100 centavo. Isso significa que 10 cent avos equivalem a 0,1 BRL. Em termos de moeda dos EUA, 0,1 BR L equivale a 0,02 dólares americanos.

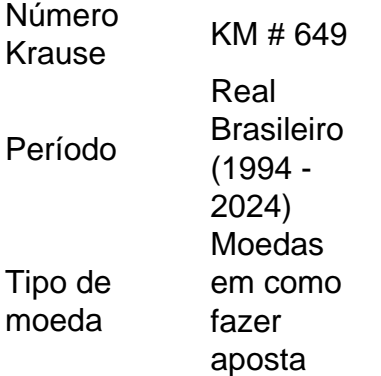

virtual na betano circulação Denominação <sup>10</sup> centavos Taxa de câmbio  $0,1$  BRL = 0,02 USD

### **Cultura e cunhagem de moedas no Brasil**

No Brasil, as moedas em como fazer aposta virtual na betano circulação incluem as de 1 centavo, 5 centavos, 10 centa aos, 25 centacos, 50 centaos, 1 Real e 2 Reais. Essas moedas fazem parte da vida cotidiana dos brasileiros desde a implementação do Real Brasileiro, em como fazer aposta virtual na betano 1994.

A moeda de 10 centavos é a moeda de menor valor, às vezes até negligenciada em como fazer aposta virtual na betano comparação às outras moedas em como fazer aposta virtual na betano circulação, juntamente com a moeda, 1 centavo. No entanto, esse artigo destaca a importância histórica e cultural das moedas menores, como a de 10 Centavos, no Brasil.

- **Nota:**A moeda de 10 centavos é equivalente a**\$0,10 Mexican Peso**.
- /artigo/prognosticos-de-jogos-de-futebol-2024-07-18-id-39945.html

### **Como trocar suas moedas estrangeiras**

Se você está visitando o Brasil e tem moedas estrangeiras, como centavos mexicanos, pode trocá-las por dinheiro verdadeiro.

#### **Trocas:**

• moeda mexicana e centavos

Brasil de Bulgária e República Checa), Chile - Peru- Equador o Canadá–Ontario a )e Stoiximan(Grécia/ Chipre ) emprega mais que 1.900 pessoas Em{ k 0); três 7777 jogo equipe acima com Kaizen Gaming para ir ao vivo por 'K1] Betanos S alguns nações : obra "notícia" .:

## **como fazer aposta virtual na betano :freebet betboom**

Uma perigosa cepa de mpox que está matando crianças e causando abortos espontâneo na República Democrática do Congo é a mais transmissível até agora, podendo se espalhar internacionalmente.

O vírus parece estar se espalhando de pessoa para indivíduo através do contato sexual e nãosexual, como fazer aposta virtual na betano lugares que vão desde bordéis até escolas.

Centenas de pessoas com a doença, anteriormente conhecida como varíola-macaco (monkeypox), já foram hospitalizadas na cidade mineira Kamituga no que provavelmente será o "ponta do iceberg" como fazer aposta virtual na betano um surto maior.

Paciente com mpox, mostrando as lesões cheias de pus causadas pelo vírus.  ${img}:$   ${img}$  $^{q}$ afia de  ${img}$ s Handout

A Mpox é um vírus da mesma família que a varíola, e causa sintomas semelhantes aos de gripes ou lesões cheias do pus.

Há dois anos, um surto na Europa e nos EUA que se centrou sobre a comunidade gay levou à

Organização Mundial de Saúde (OMS) para declarar uma emergência pública. Foi o primeiro tempo como fazer aposta virtual na betano mpox foi relatado ter espalhado através do contato sexual

Esse surto foi causado pelo clado II do vírus, um dos três grupos reconhecidos de mpox e que tem uma taxa relativamente baixa.

O novo surto da RDC é uma forma mutada de clado I mpox. Os médicos relatam um índice fatalidade como fazer aposta virtual na betano cerca 5% nos adultos e 10% nas crianças, bem como altas taxas dos abortos espontâneo entre mulheres grávidas

O clade I tem sido historicamente encontrado como fazer aposta virtual na betano pessoas que comem carne de caça infectada, sendo a transmissão amplamente confinada à casa afetada. Em um briefing para jornalistas, Trudie Lang professora de pesquisa global como fazer aposta virtual na betano saúde na Universidade Oxford disse que quando o surto da RDC foi detectado no mês passado os cientistas assumiram a ideia do clado II por causa das transmissões sexuais até testes genéticos revelaram como fazer aposta virtual na betano origem à cepa mais virulenta. Foi uma situação "incrivelmente preocupante", disse Lang. Embora as vacinas e tratamentos contra a varíola tenham ajudado o surto de 2024 sob controle, eles não estão disponíveis na RDC até agora ".

Kivu Sul está na fronteira com Burundi e Ruanda, perto de Uganda. Há viagens transfronteiriças frequentes por parte da população local;

Lang disse que não está claro quantos casos assintomáticos ou leves houve, com o longo tempo de incubação do vírus aumentando os riscos da transmissão antes das pessoas perceberem estar doentes.

John Claude Udahemuka, professor da Universidade de Ruanda e que está envolvido na resposta médica ao mpox disse: "É sem dúvida a mais perigosa das cepas conhecidas do pmoX considerando como ele é transmitido.

Ele disse que os países devem fazer preparativos para a propagação do vírus. "Todos deveriam se preparar, todos deviam ser capazes de detectar o mais cedo possível da doença mas ainda assim todo mundo deveria apoiar as pesquisas locais e respostas local por forma à como fazer aposta virtual na betano não disseminação".

Author: mka.arq.br

Subject: como fazer aposta virtual na betano Keywords: como fazer aposta virtual na betano

Update: 2024/7/18 15:01:23